[Comcast](http://thedoc2015.ozracingcorp.com/goto.php?q=Comcast Cable Modem And Wireless Router Setup) Cable Modem And Wireless Router **Setup** >[>>>CLICK](http://thedoc2015.ozracingcorp.com/goto.php?q=Comcast Cable Modem And Wireless Router Setup) HERE<<<

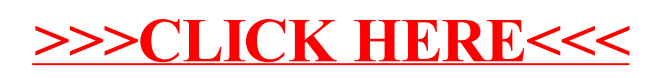